### Arbeitsmappen

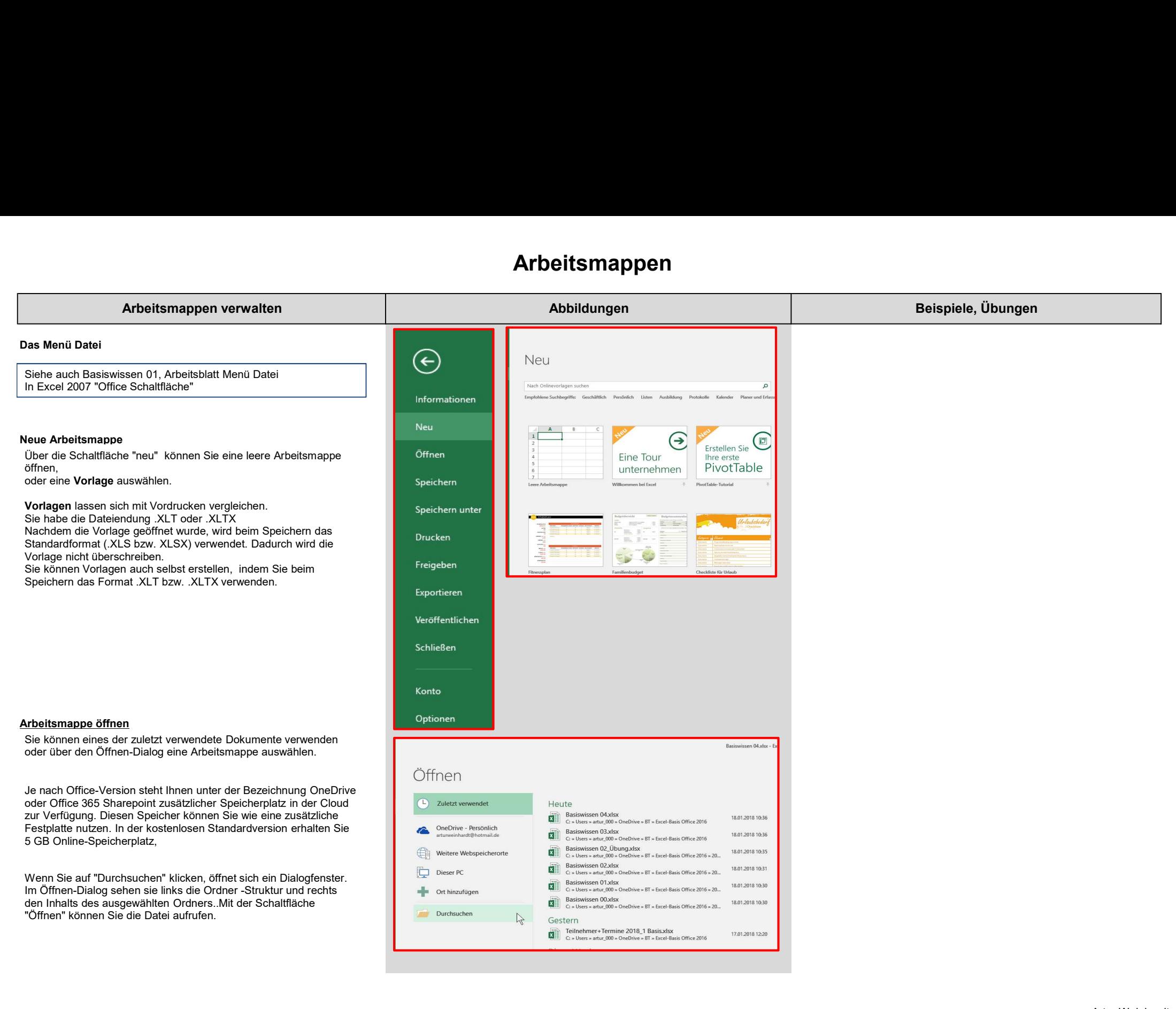

# Arbeitsmappen

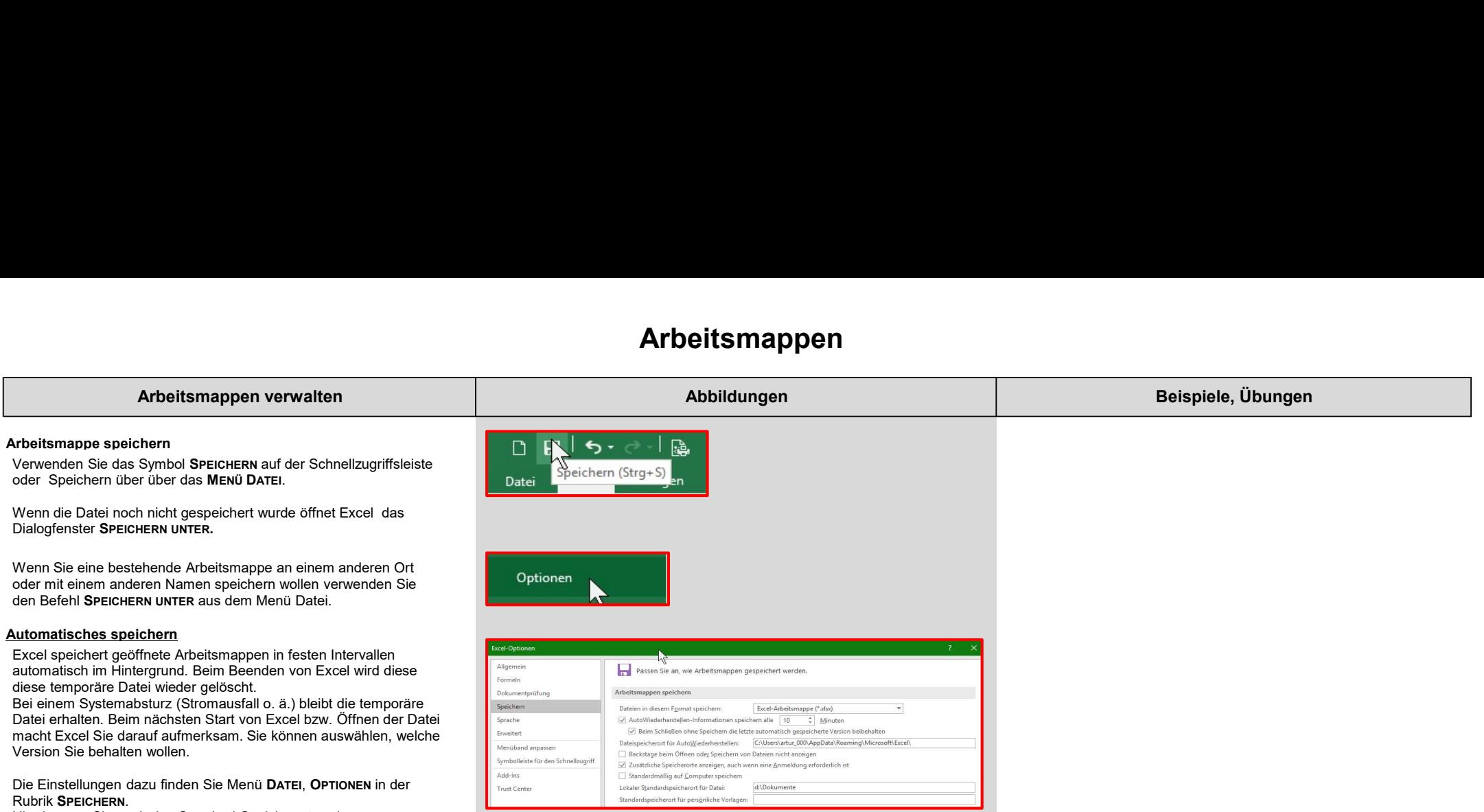

Hier können Sie auch den Standard-Speicherort ändern.

### Tabellenblätter verwalten

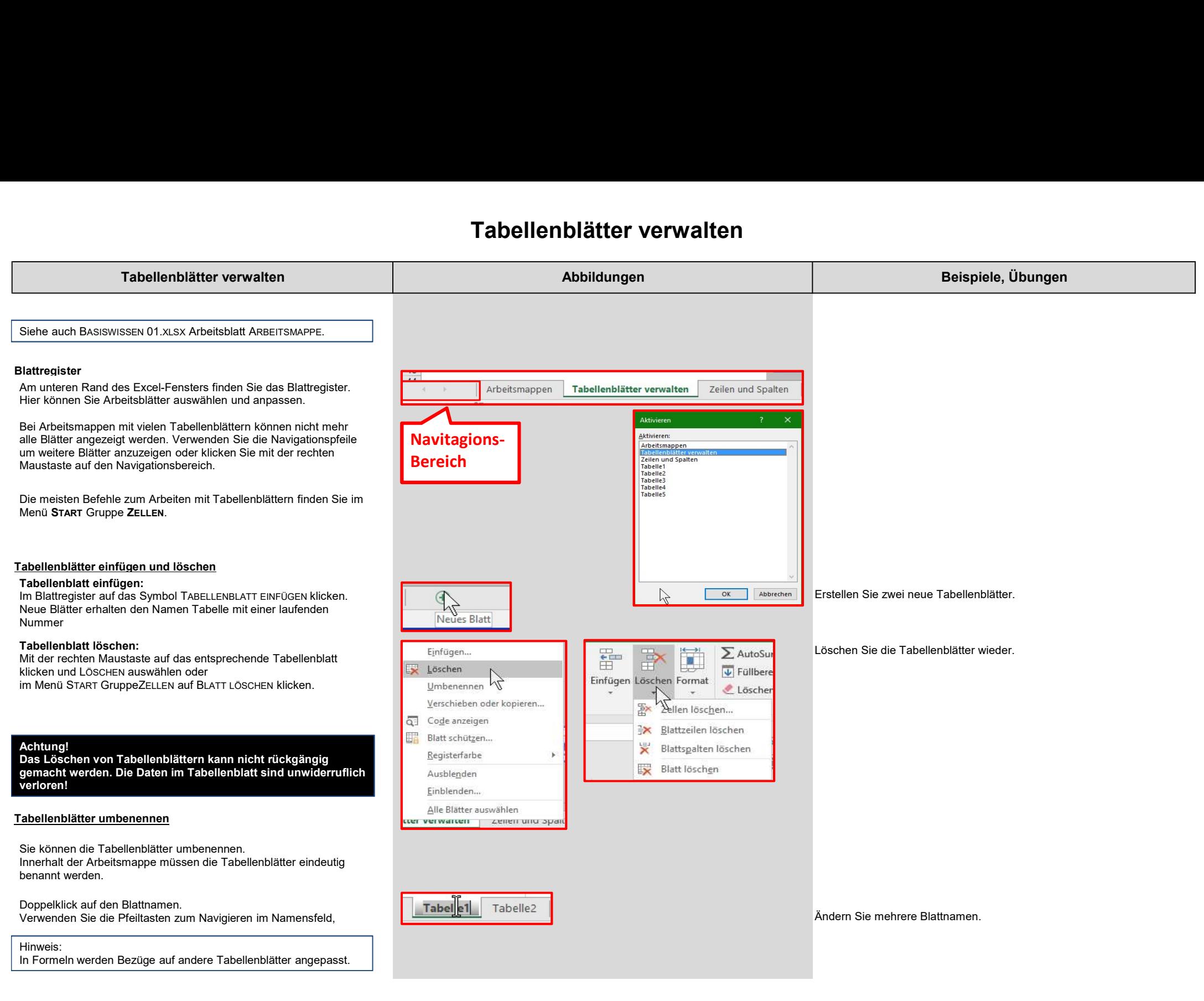

### Tabellenblätter verwalten

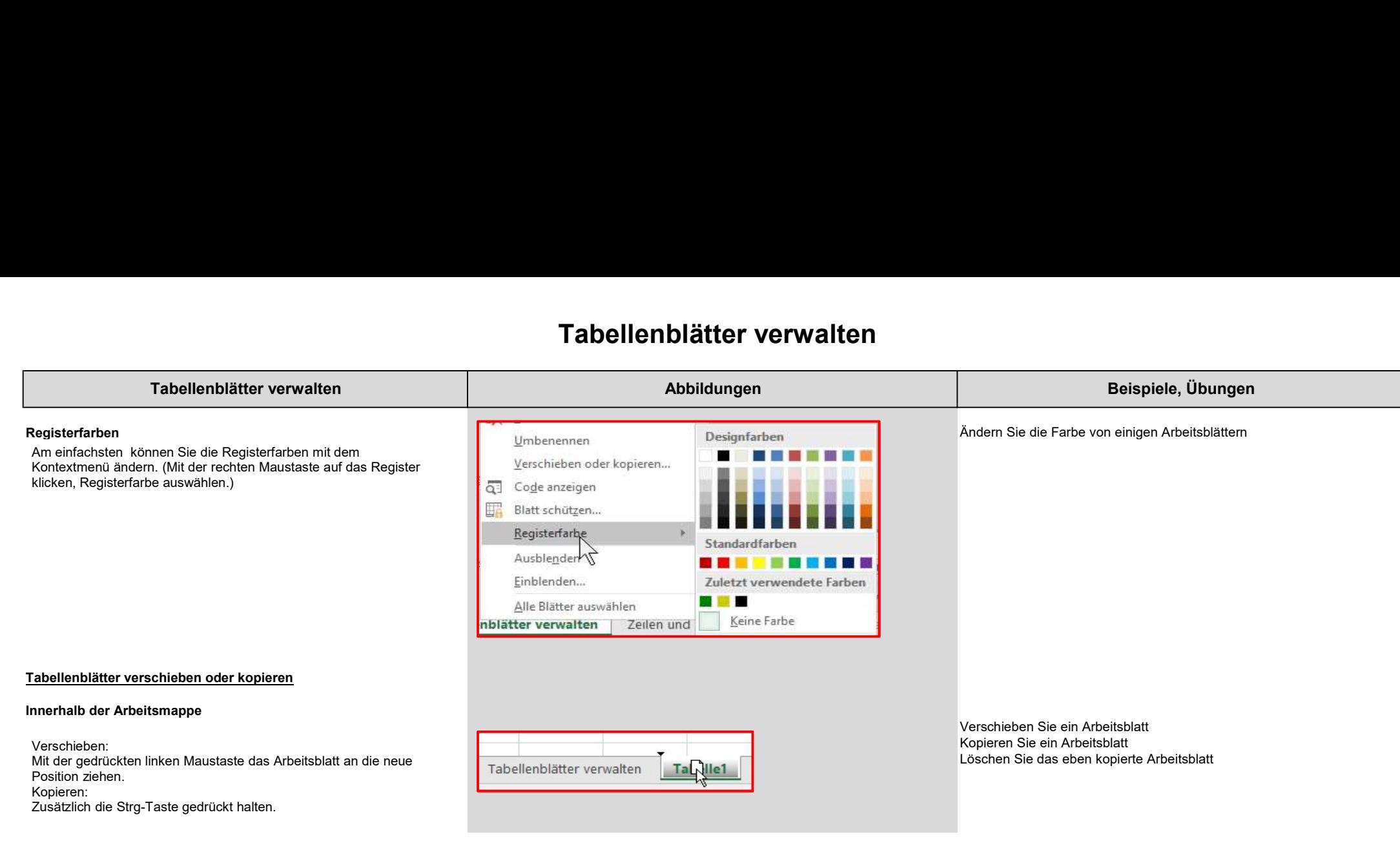

# Zeilen und Spalten

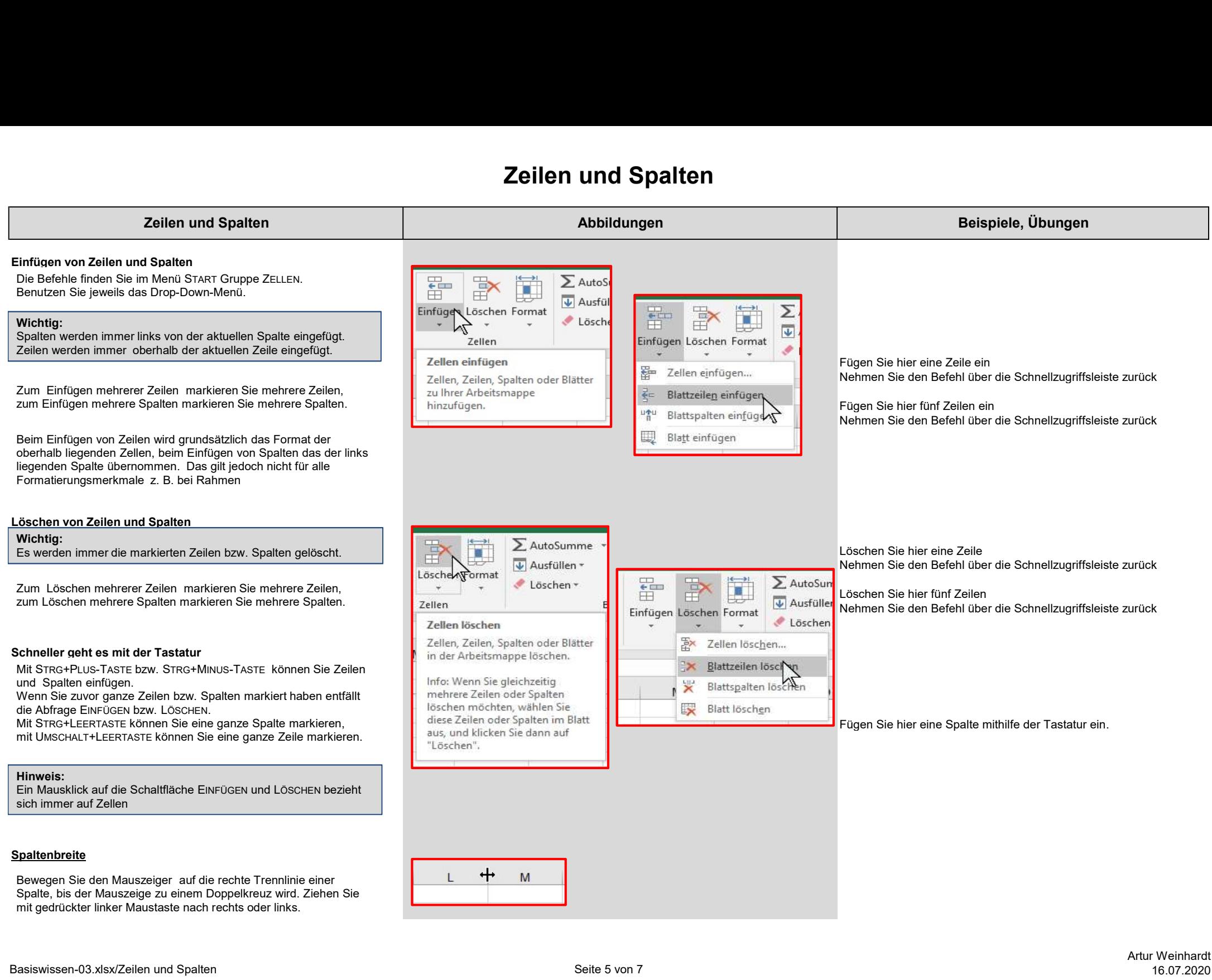

## Zeilen und Spalten

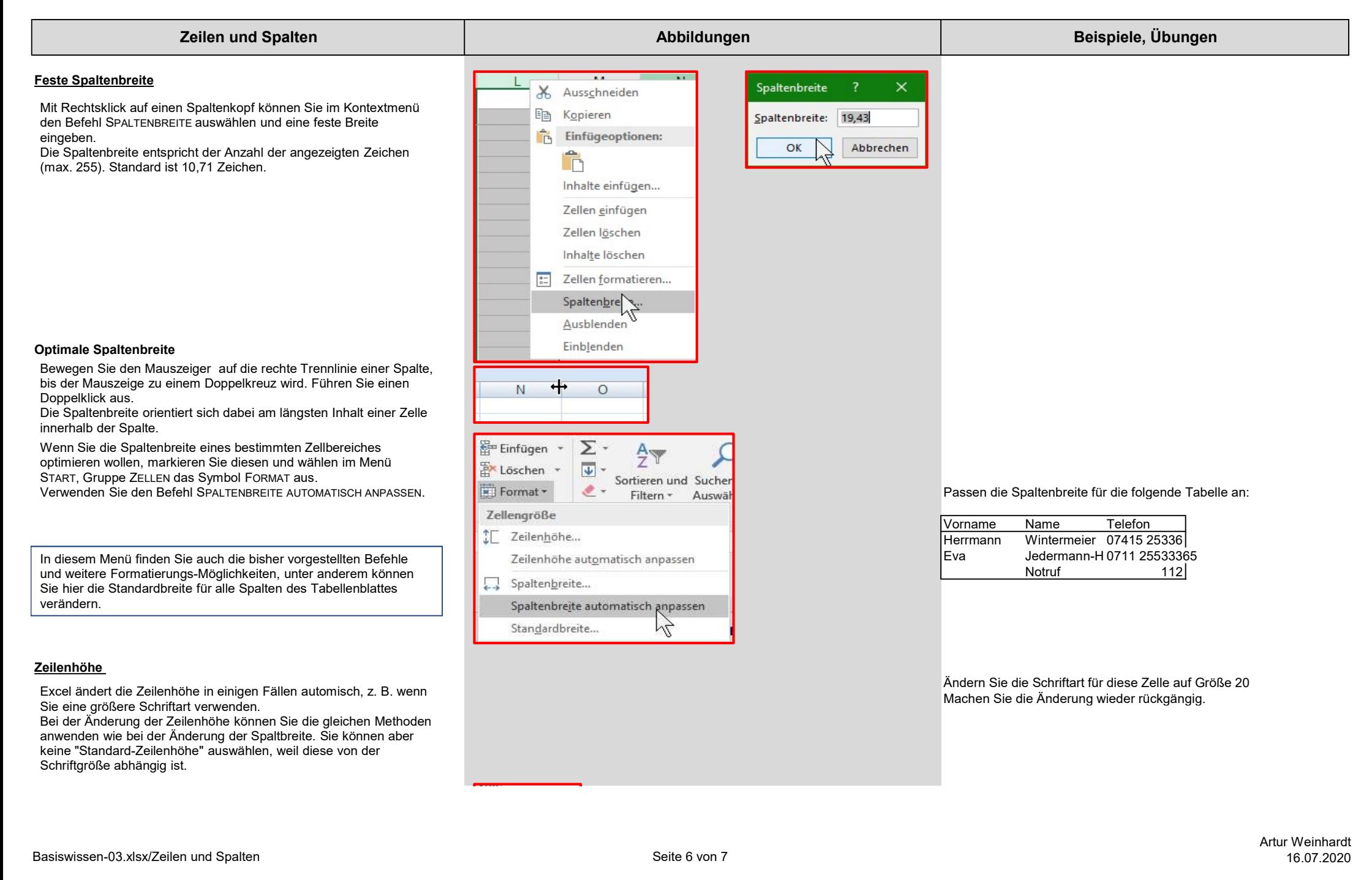

## Zeilen und Spalten

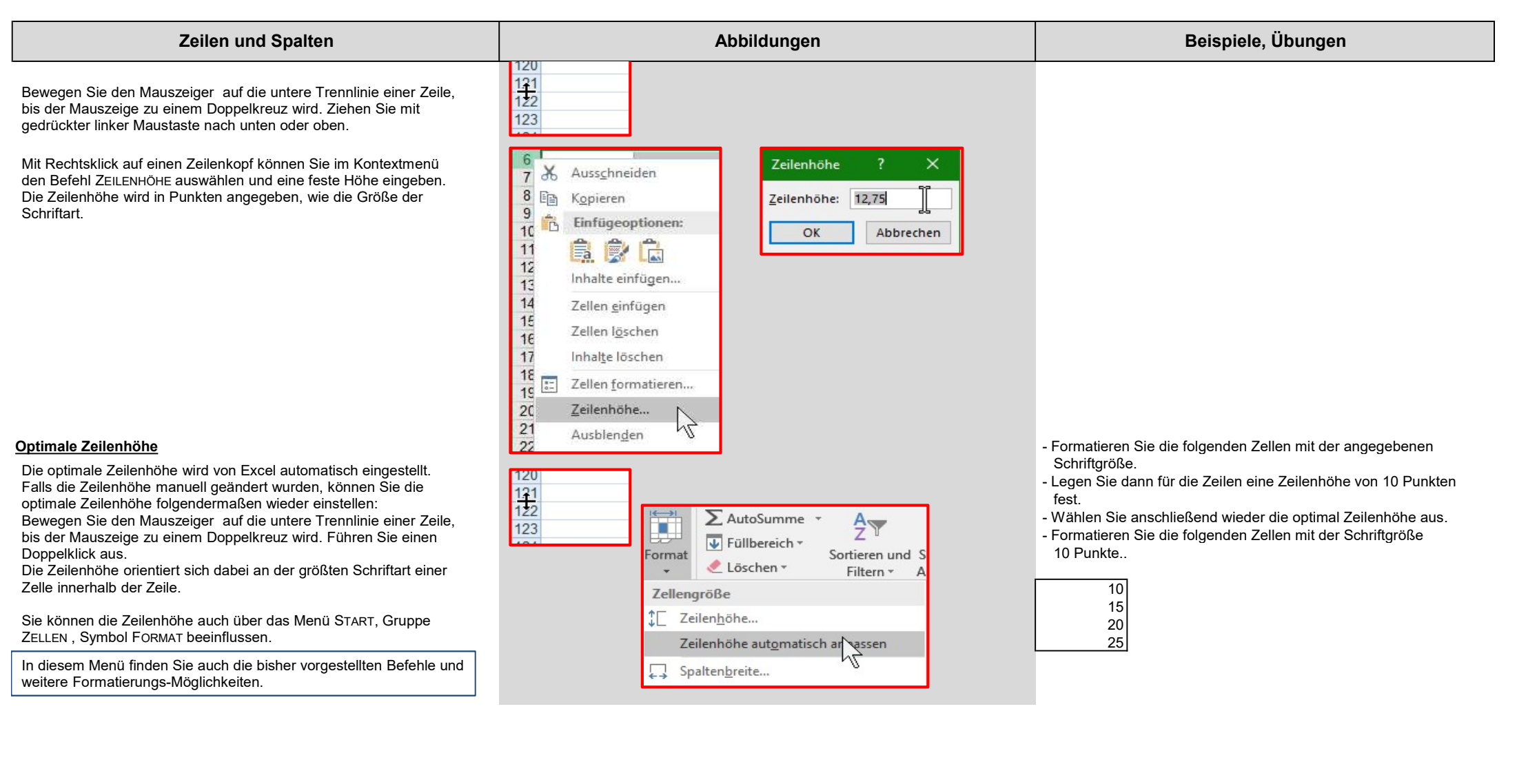